茨城キリスト教大学 2010年度授業概要

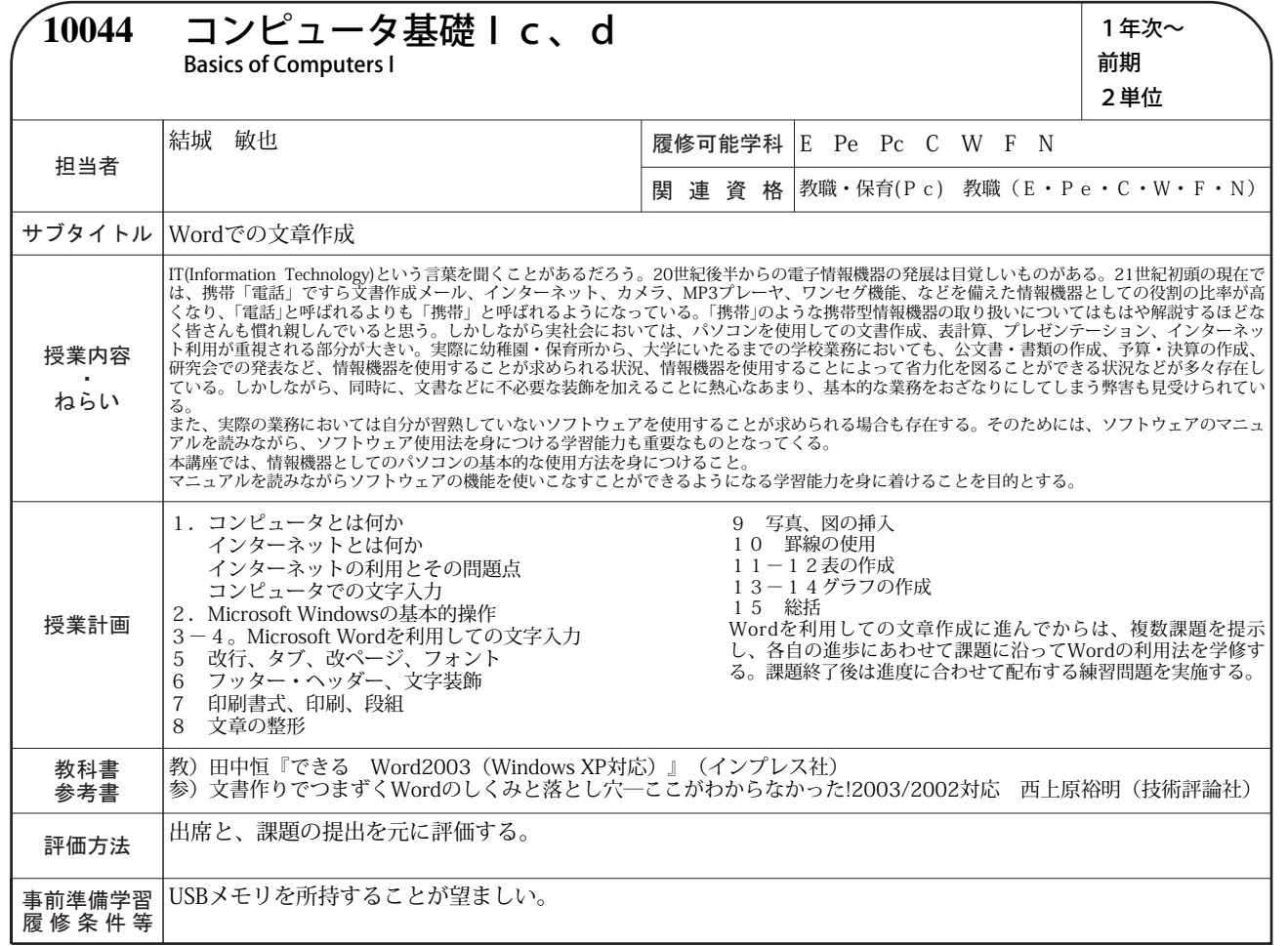